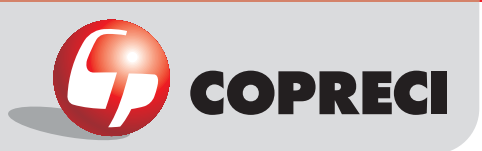

# \_Rotation diagrams

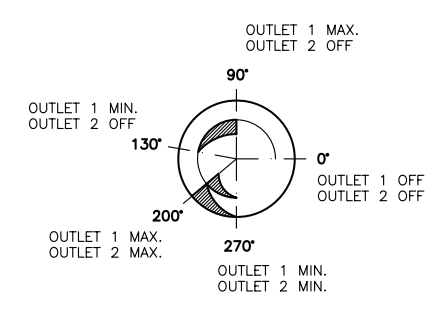

# \_Gas Cooking > Gas Valves CAM 20706 series

# **Construction characteristics**

Mechanical body: drop-forged brass. Male cone: bar-cut brass. Cover: drop-forged steel. Spindle: brass.

#### Other characteristics

Max. ambient temperature: up to 150  $\degree$ C Max. gas pressure: 65 mbar Stroke: 3,5 mm Flow: 250 l/h (1mbar pressure drop).

### **Functional characteristics**

Max. tightness at test pressure 150 mbar:  $\leq 8$  $cm3/h$ 

Max. turning torque of the spindle: 0.2 N m Max. torque of the spindle on the extremes:  $>4$  N m

Max. pushing strenght: 20 N

### **Connection characteristics**

Inlet types: round 16 mm diameter ramp. On request and after a study, other types and dimensions.

Outlet types: according to customer specifications.

Spindle dimensions: according to customer specifications.

Distance between clamp holes: 21 mm. Other types and dimensions on request.

# Installation characteristics

Max. torque for screwing: 3 N m (2 screws). Max. torque of fitting outlet: 8 N m(biconical), 15 N m (flaring).

Range for tightening torque of injectors: 1.5 -2.5 N m

# Main outside dimensions

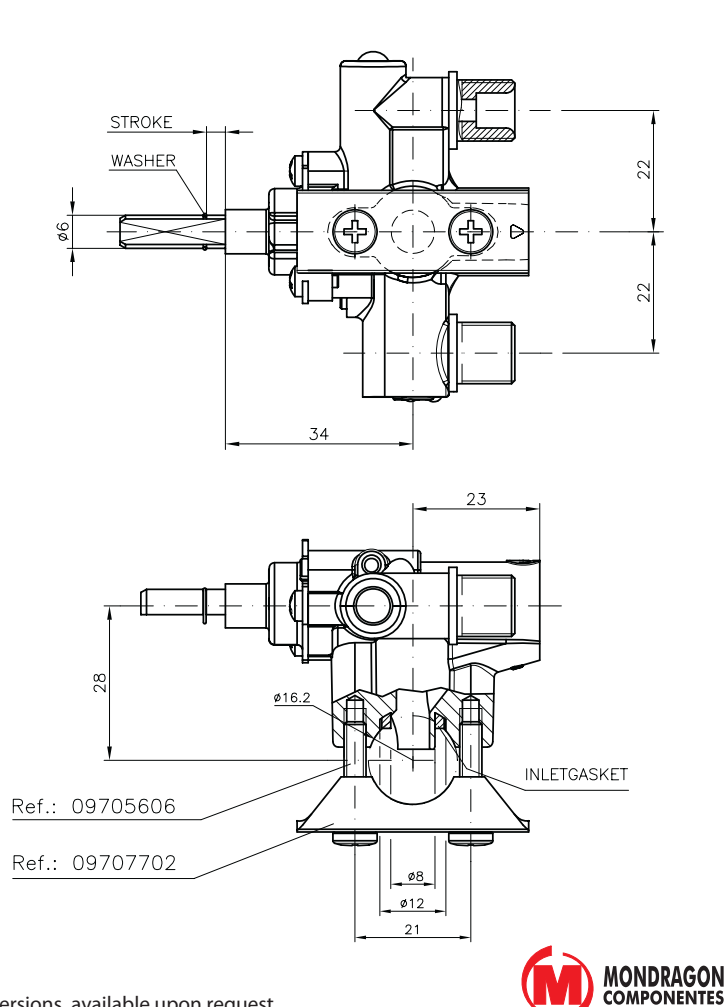

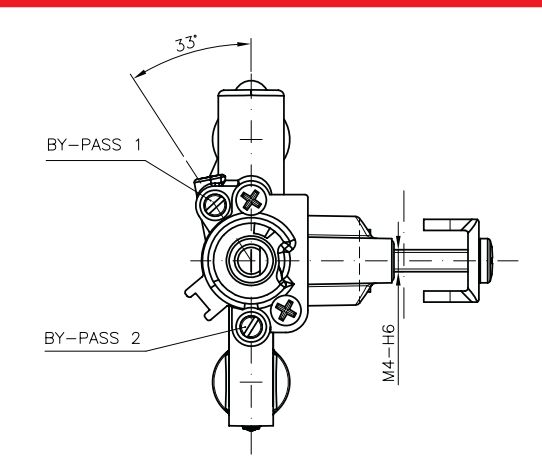

Copreci, S. Coop. Araba Ibilbidea, 3 20550 Aretxabaleta (Spain) home@copreci.es\\ www.copreci.com